## Wisconsin Pyramid Model Data System

## Data System User Roles

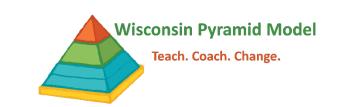

|         | Role                              | Abilities                                                                                                    | Allowed to             |                                     |                                    |                                                          |                                                                        |
|---------|-----------------------------------|----------------------------------------------------------------------------------------------------|------------------------|-------------------------------------|------------------------------------|----------------------------------------------------------|------------------------------------------------------------------------|
| Level   |                                   |                                                                                                    | View<br>Child<br>Names | View Teacher Names on TPITOS/ TPOTs | Add, Edit<br>or<br>Delete<br>Forms | Available Filters<br>(depending on<br>report)            | Examples of professionals who may serve in this role                   |
| Program | Data Collector                    | Add, edit, delete and view all information, forms and reports for a single program                                                                                                    | Yes                    | Yes                                 | Yes                                | Classroom Child Name Professional Name Demographics      | Data Entry Personnel                                                   |
|         | Detail Data Viewer                | View dashboards, forms and reports for a single program. They have same access to data as data collectors but are unable to add, edit or delete information or forms.                                    | Yes                    | Yes                                 | No                                 | Classroom Child Name Professional Name Demographics      | Administrators Data Coordinators Behavior Specialists Internal Coaches |
|         | Aggregate Data<br>Viewer          | View dashboards and reports for a single program.                                                                                                    | Yes                    | No                                  | No                                 | None                                                     | Administrators Behavior Specialists Teacher Representatives            |
|         | Classroom Coach<br>Data Collector | Add, edit, delete and view BOQ forms, professionals, TPOT observations, TPITOS observations and coaching logs; View BIR dashboards, forms and reports.  *Cannot access child confidential information.   | No                     | Yes                                 | Yes                                | Classroom<br>Professional Name                           | Internal Coaches<br>Leadership/Program<br>Coaches                      |
|         | Leadership Coach                  | Add, edit, delete program LST Meetings and Action Plans. This role can also view all program level data collection dashboards and forms.  *Cannot access child or professional confidential information. | No                     | No                                  | Yes                                | Classroom<br>Child ID<br>Professional ID<br>Demographics | Leadership/Program<br>Coaches                                          |
| Hub     | Hub Data Collector                | Add, edit, delete and view community wide BOQs and action plans. They can view all dashboards, forms and reports for programs in their hub.                                                              | No                     | No                                  | Yes                                | Program Classroom Child ID Professional ID Demographics  | Community Leadership Team Coordinator Community/Regional Leads         |
|         | Hub Detail Data<br>Viewer         | View dashboards, forms, and reports for all programs in their hub. They can view all program and hub level data collection dashboards and enter news.                                                    | No                     | No                                  | No                                 | Program Classroom Child ID Professional ID Demographics  | Community/Regional<br>Leads<br>External Coaches                        |

| Hub   | Hub Aggregate<br>Data Viewer   | View dashboards and reports for all programs in their hub. They can view hub level data collection dashboards and enter news.                                                                                                    | No  | No  | No  | Program                                                                  | Community Leadership Team Members Community/Regional Leads          |
|-------|--------------------------------|----------------------------------------------------------------------------------------------------|-----|-----|-----|--------------------------------------------------------------------------|---------------------------------------------------------------------|
|       | Hub Leadership<br>Coach        | Add, edit, delete and view Community Wide Action Plans and CLST meeting schedules. They can view all program and hub level data collection dashboards and enter news.                                                                                    | No  | No  | Yes | Program Classroom Child ID Professional ID Demographics                  | Community Leadership<br>Team Members<br>Community/Regional<br>Leads |
| State | Application Admin              | Manage all programs and users in their state; Add protected trainings (TPOT Observer, TPITOS Observer, Practice Based Coaching); Edit, delete and view all dashboards, forms and reports for all programs and hubs in the state.                         | Yes | Yes | Yes | Hub Cohort Program Classroom Child Name Professional Name Demographics   | State PIDS System<br>Administrator                                  |
|       | State Data Admin               | Users in this role can manage all programs and users in their state. They are also in charge of adding protected trainings like the TPOT Observer, TPITOS Observer and Practice Based Coaching trainings. *Cannot access child confidential information. | No  | Yes | Yes | Hub Cohort Program Classroom Professional Name Professional Demographics | State PIDS System Administrator PMC Evaluation Coordinator          |
|       | State Data<br>Collector        | Add, edit, delete and view state BOQs; View all dashboards, forms and reports for the programs and hubs in the state.                                                                                                    | No  | No  | Yes | Hub Cohort Program Classroom Child ID Professional ID Demographics       | State administrators completing statewide BOQs                      |
|       | State Detail Data<br>Viewer    | View dashboards, forms and reports for all programs and hubs in their state; View all dashboards, forms and reports for the programs and hubs in the state.                                                                                              | No  | No  | No  | Hub Cohort Program Classroom Child ID Professional ID Demographics       | State Pyramid Model<br>Coordination                                 |
|       | State Aggregate<br>Data Viewer | View dashboards and reports for all programs and hubs in their state; View all dashboards, forms and reports for the programs and hubs in the state.                                                                                                    | No  | No  | No  | Hub<br>Cohort<br>Program                                                 | State Pyramid Model<br>Coordination                                 |